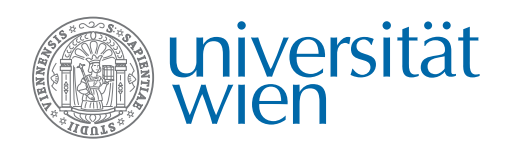

## Aufgabenblatt 4 Abgabetermin: Mittwoch, 23.05.2012, 23.59 Uhr

Team-Abgabe als PDF im CEWebS

## Aufgabe 4.1: TCP-Implementierungen 2 Punkte

- 1. Vergleichen Sie anhand eines Graphen des Congestion Windows die Überlastkontrollmechanismen von TCP Tahoe, Reno, New Reno und CUBIC<sup>1</sup> miteinander.
- 2. Wie können sich Protokollvarianten mit unterschiedlichen Überlastkontrollmechanismen einander gegenüber fair verhalten?

## Aufgabe 4.2: Übertragungsdauer und Slow Start 4 Punkte

- 1. Ein Objekt der Größe 13 · MSS soll über eine eben initialisierte TCP-Verbindung übertragen werden. Die Leitungsbandbreite betrage R, die RTT sei konstant. Berechnen Sie die Übertragungszeiten für folgende Fälle:
	- a)  $4 \frac{MSS}{R} > \frac{MSS}{R} + RTT > 2 \frac{MSS}{R}$ R b)  $8\frac{MSS}{R} > \frac{MSS}{R} + RTT > 4\frac{MSS}{R}$ R c)  $\frac{MSS}{R} > RTT$
- 2. Berechnen Sie die Anzahl der RTTs, die ein Slow-Start-Mechanismus benötigt, bis sein Congestion Window die Leitungsbandbreite überschreitet, wenn er wie folgt skaliert:
	- a) logarithmisch zur Basis l,
	- b) linear,
	- c) quadratisch,
	- d) polynomiell mit Grad g bzw.
	- e) exponentiell zur Basis b.

Welche Einschränkungen für  $b, g$  und  $l$  sind sinnvoll? Welchen Funktionen folgt die Änderung im Congestion Window pro RTT jeweils?

Was bedeutet IW10?

<sup>&</sup>lt;sup>1</sup>Information zu CUBIC beispielsweise aus http://www.csc.ncsu.edu/faculty/rhee/export/ bitcp/cubic-paper.pdf.

## Aufgabe 4.3: TCP-Simulationen

Die folgende Aufgabe hat die Simulationsumgebung OMNeT++ zur Grundlage. Im simulierten Szenario baut ein Client zwei TCP-Verbindungen mit einem Server auf. Über jede Verbindung werden jeweils 10 MB an den Server geschickt. Das Szenario ist in zwei Versionen vorhanden, die sich im verwendeten TCP-Algorithmus unterscheiden. Beantworten Sie die folgenden Fragen jeweils zu beiden Simulationen und vergleichen Ihre Antworten.

- 1. Erklären Sie alle Mechanismen des Transportprotokolls, die Sie im Experiment beobachten können. Schließen Sie daraus auf die TCP-Version und begründen Sie Ihre Entscheidung. Stellen Sie einen der Mechanismen mit Hilfe von Wireshark graphisch dar.
- 2. Im Szenario laufen zwei TCP-Verbindungen parallel. Wie wirkt sich dies auf einzelnen Verbindungen aus? Stellen Sie dies graphisch dar.
- 3. Erstellen Sie nun auf Basis des Simulationsskripts zwei weitere Testszenarien sowohl einer Satellitenverbindung sowie einer lokalen Glasfaserverbindung<sup>2</sup>. Wie verhält sich TCP in der Simulation auf diesen Strecken?

Hinweise zur OMNeT++-Installation im Labor und zur eigenen Verwendung finden Sie im Forum.

Gesamt: 10 Punkte

4 Punkte

<sup>2</sup>Die zu verändernden Parameter finden sich in der Datei tcpclientserver.ned